Ref: EB31-630

# Excel 2021

# Ein guter Einstieg

#### **Lernziel**

*Ziel dieser Schulung ist es, Ihnen die wichtigsten Grundkenntnisse zu vermitteln, damit Sie selbstständig eine Arbeitsmappe erstellen können: Entdecken Sie Excel, geben Sie Daten ein, führen Sie einfache Berechnungen durch, formatieren Sie eine Tabelle und verwalten Sie eine Arbeitsmappe. Nach dieser Schulung können Sie schnell und einfach eine Excel-Arbeitsmappe erstellen.*

Für alle Benutzer, die die Grundlagen von Excel erlernen oder wiederholen möchten.

Sie benötigen keine Kenntnisse zu Excel.

**Für wen Voraussetzungen Geschätzte Dauer für die wichtigsten Module**

> 2 Stunden 45 Minuten (Durchschnittsdauer pro Video 5 Minuten*)*

# **Lerninhalt**

### **Die wichtigsten Module**

# Excel 2021 – Das Wichtigste zum Erstellen einer Tabelle

**MEDIAplus** el earning Dieses Modul bietet Ihnen eine interaktive Schulung, die aus 27 Lektionsvideos, 27 praktischen Aufgaben sowie 5 theoretischen Aufgaben mit zusätzlichen Informationen besteht. **Entdecken Sie Excel und vervollständigen Sie eine Arbeitsmappe - Thematisch** • Wissenswertes: Eine Tabellenkalkulation entdecken • Allgemeines über das Arbeitsumfeld • Ansichtszoom • Navigieren in einer Arbeitsmappe • Wissenswertes: Eingabehilfen • Eingabe von Daten • Ändern des Inhalts einer Zelle • Verwenden der Excel-Hilfe **Kopieren, verschieben und löschen Sie Daten - Thematisch** • Wissenswertes: Markieren, Kopieren und Verschieben • Auswählen und Löschen von Zellen • Rückgängig machen und wiederherstellen einer Aktion • Übertragen auf angrenzende Zellen • Zellen verschieben • Kopieren in nicht angrenzende Zellen **Führen Sie Ihre ersten Berechnungen durch - Thematisch** • Eingeben einer Rechenformel • Summen und andere einfache Berechnungen • Einen Prozentsatz berechnen • Formeln mit absolutem Zellbezug • Wissenswertes: Eingabe von Rechenfunktionen • Zellbereiche in einer Funktion **Formatieren Sie die Tabelle - Thematisch**

- Spaltenbreite und Zeilenhöhe
- Einfügen/Löschen von Zeilen, Spalten und Zellen
- Einfache Zahlenformate
- Hervorheben von Schriftzeichen
- Schriftart und Schriftgrad
- Ausrichtung des Zellinhalts

#### **Verwalten und drucken Sie die Arbeitsmappe - Thematisch**

- Wissenswertes: Dateien speichern
- Speichern einer Arbeitsmappe
- Erstellen einer neuen Arbeitsmappe
- Öffnen einer Arbeitsmappe
- Seitenlayout
- Vorschau und Druck

#### Microsoft 365: Use Cases Excel, Word oder PowerPoint mit einem Office 365-Abo

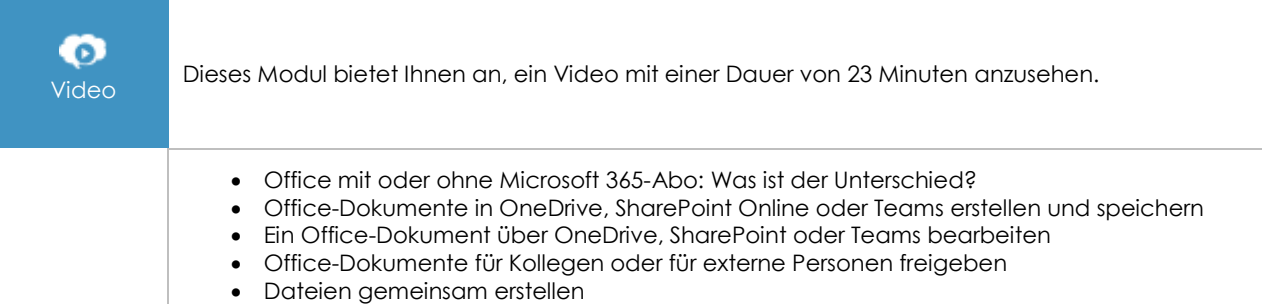

### **Zusätzliche Module**

Excel 2021

 $\mathbb{M}$ 

Onlinebuch Dieses Modul bietet Ihnen an, im dazugehörigen Onlinebuch nachzuschlagen.

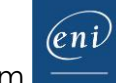